## **Technology Essentials for Non-Tech Product Managers** API Cheat sheet

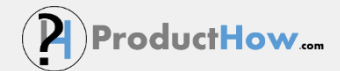

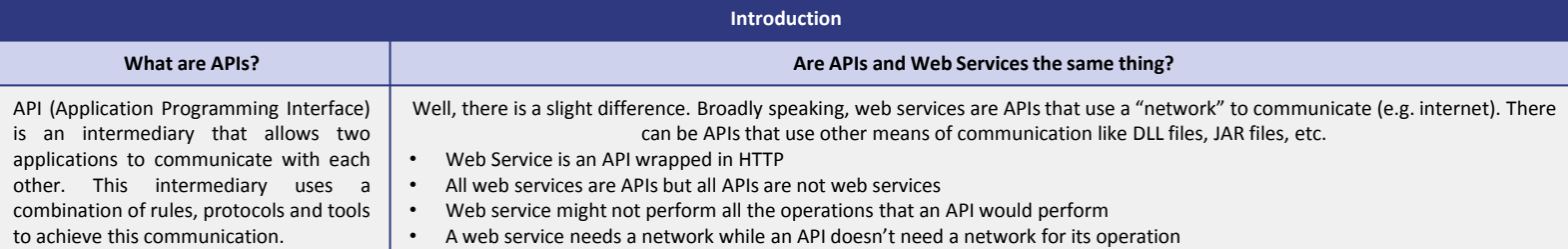

## **Why every product manager should know the basics of APIs?**

One of the key success factors for product managers is the ability to seamlessly translate engineer-speak to business-speak and vice versa. And APIs are something that both execs and engineers are going to talk about because of the business opportunities as well as the cool technology capabilities they offer. So it makes sense to understand the business implications as well as the essential terms that you are going to hear about on a frequent basis.

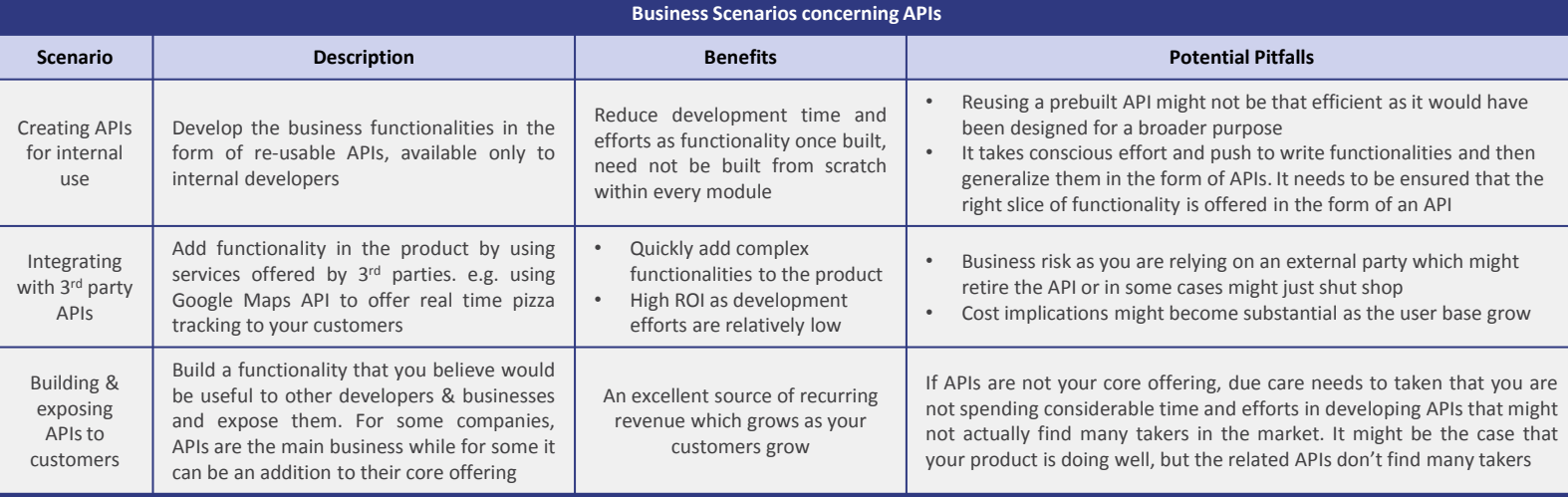

## **Technology Concepts**

An analogy to remember: **"Think of a restaurant. The menu is the API, your order is the request, the food from the kitchen is your response"**

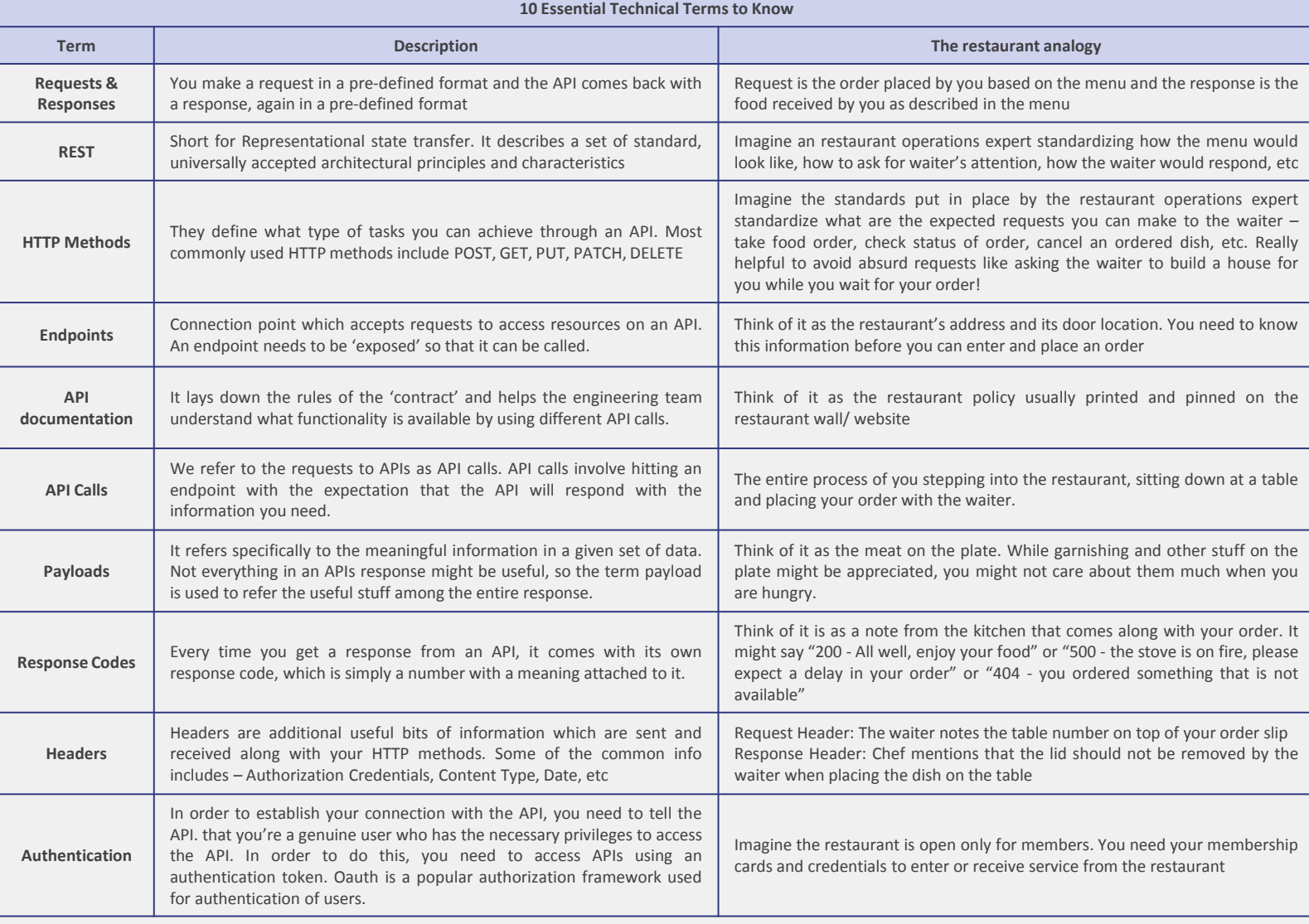